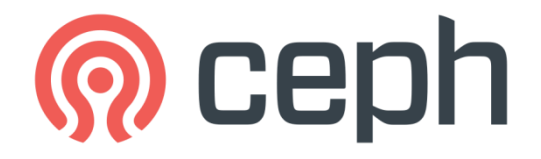

# CEPH Une solution de stockage distribué Open Source

Journées d'actions Proxmox / Ceph 7-8/06/2022

Clermont-Ferrand

#### Sommaire

- Types de stockage
- Architecture réseau
- Intégration avec OpenStack, OpenShift, Proxmox
- Placement des données
	- Placement Group (PG)
	- CRUSH
	- Protection des données
	- Ceph Object Storage Daemon (OSD)
- Ceph mirroring
- Recommandations pour les matériels
- GT Ceph de resinfo

# Les défis du stockage

- Evolution du volume et de la variété des données (fichiers, vidéos, disques de machines virtuelles ou de conteneurs, des datasets pour l'IA)
- Accélération de la création de contenu
- Supporter les changements et les évolutions de la capacité de stockage
- Intégrer les évolutions matérielles
- Changement des marchés, de gamme ou de constructeurs
- Faire mieux avec le même budget

# CEPH

- Solution de stockage distribué
	- Pas de point unique de défaillance : les éléments sont redondés et fonctionnent en mode multi-actif
	- Extensible jusqu'à l'exaoctet
	- Conçu pour s'auto-réparer et réduire les coûts d'exploitation.
	- Offre une évolution dynamique (scale-out)
- Open Source
- Tolérance aux pannes
- Fonctionne avec du matériel standard

# Historique des versions

- 12/2007 Sujet de thèse de Sage Weil
- 2011 Création de l'entreprise Inktank pour fournir du support
- 2012 Première version LTS
- 2014 Rachat par Red Hat
- Une version LTS tous les ans depuis 2015

07/2012 Argonaut (v 0.48) LTS 01/2013 Bobtail (v 0.56) 05/2013 Cuttlefish (v 0.61) 08/2013 Dumpling (v0.72) LTS 11/2013 Emperor (v 0.67) 05/2014 Firefly (v0.80) LTS 10/2014 Giant (v0.87) 04/2015 Hammer (v0.94) LTS 11/2015 Infernalis (v9.2) 04/2016 Jewel (v10.2) LTS 01/2017 Kraken (v11.2) 08/2017 Luminous (v12.2) LST 03/2018 Minic (v13.2) 03/2019 Nautilus (v14.2) LTS 03/2020 Octopus (v15.2) LTS 03/2021 Pacific (v16.2) LTS 04/2022 Quincy (v17.2) LTS

#### CEPH 3 types de stockage

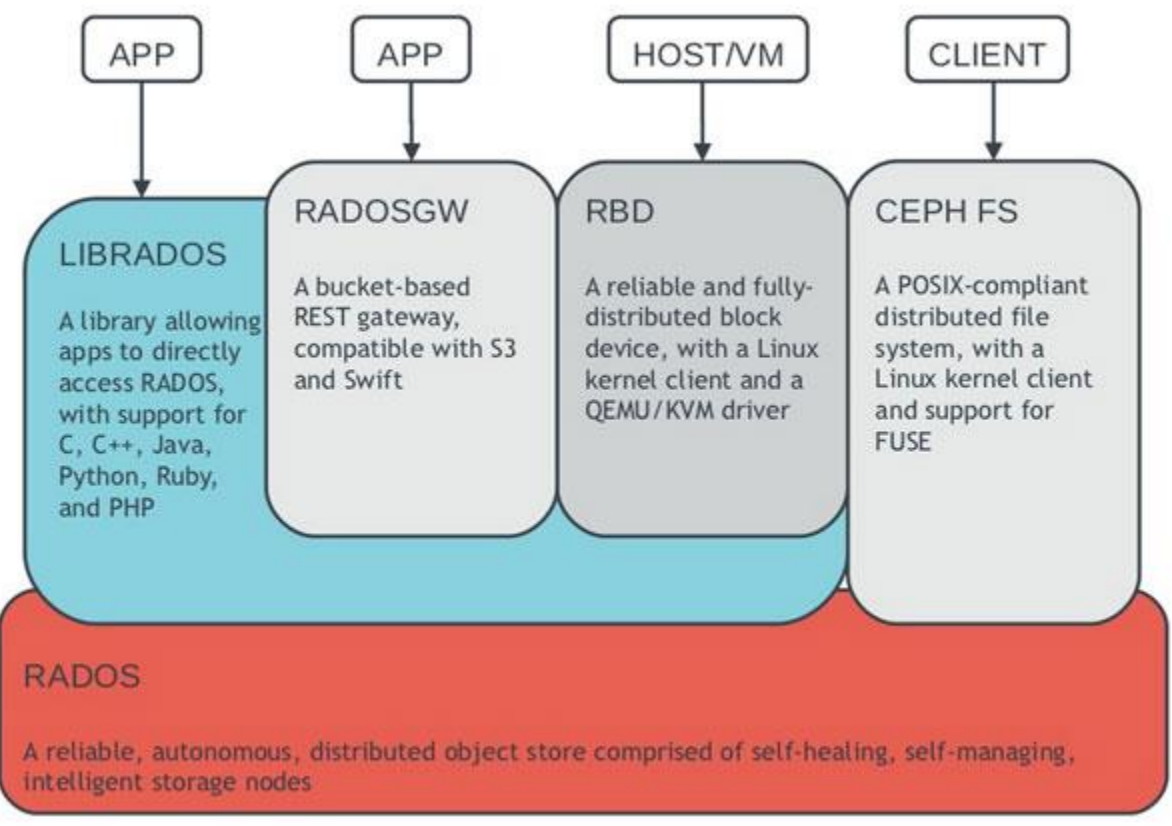

http://www.sebastien-han.fr/blog/2012/06/10/introducing-ceph-to-openstack/

# Type de stockage 1/2

#### **Stockage Bloc (RBD)**

- Accès à un disque distant (équivalent aux disques iSCSI).
- Support des snapshots, du thin provisionning, de la compression, live-migration
- Fonction de mirorring asynchrone, cache tiering (cache rapide en lecture ou écriture)
- Support via un module kernel ou nbd
- Intègre une Gateway iSCSI pour les systèmes non compatibles
- Pas de gestion d'accès concurrents, pas de déduplication

#### **CEPH FS**

- Accès à un stockage concurrent en mode fichiers compatible POSIX (équivalent à NFS+ACLs)
- Nécessite le service MSD (Meta Data Server)
- Support via un module kernel ou fuse
- Support snapshot par répertoire, quota par répertoire (kernel 4.17 ou fuse)
- intègre une gateway NFS pour les systèmes non compatibles
- Montage depuis Windows via ceph-dokan
- Fonction de mirorring asynchrone par snapschot
- Non recommandé pour les disques virtuels (double écriture, sécurité)

# Type de stockage 2/2

#### **Stockage Objet (RADOSGW)**

- Espace d'adressage linéaire, objets avec un identifiant unique, support des métadonnées et du versionning
- Exemple : stockage mail, photos, vidéos, documents
- Pas de fonction de partage, de verrous ou d'arborescence
- Compatible avec Amazon S3 ou OpenStack Swift
	- S3 intelligent tiers (différentes classes de stockage)
	- write once, read many (WORM)
	- Mirroring asynchrone par zones ou par bucket
- Export NFS ( pour les backup)

#### Architecture réseau

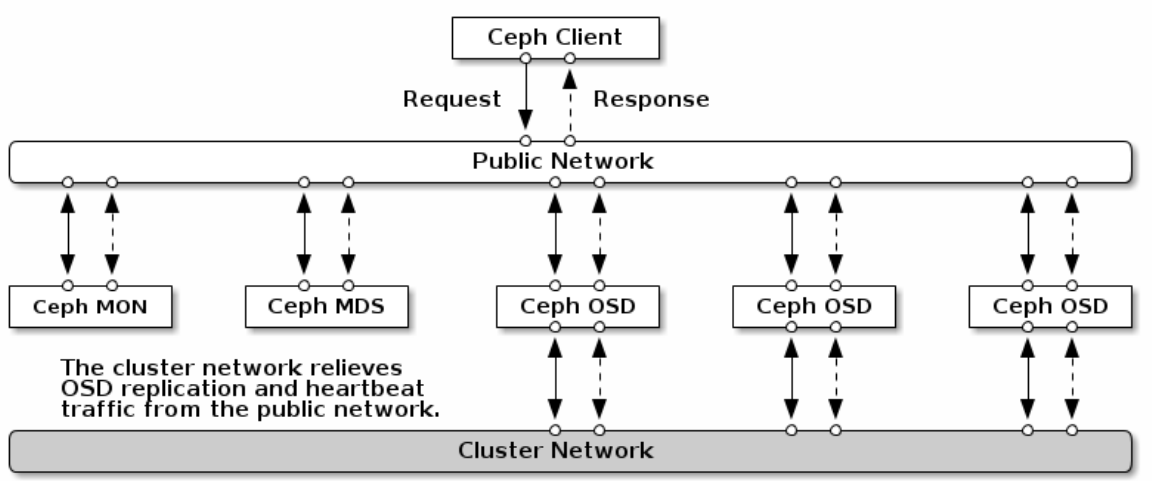

https://docs.ceph.com/en/latest/rados/configuration/network-config-ref/

**MON** : service qui maintient une copie des cartes du cluster. Nécessite un nombre impair de services pour définir un quorum.

**MDS**(MetaDataServer) : service nécessaire uniquement avec CEPHFS. Assure l'enregistrement des métadonnées POSIX.

**OSD**(Object Storage Device) : service de stockage des objets. Utilise les disques locaux du serveur **Réseau publique** : réservé aux clients pour l'accès aux MON et aux OSD

**Réseau cluster** : réservé pour la réplication des informations entre OSD. Réseaux privé non routé.

Les clients doivent seulement avoir accès au réseau public du cluster.

# Intégration avec OpenStack

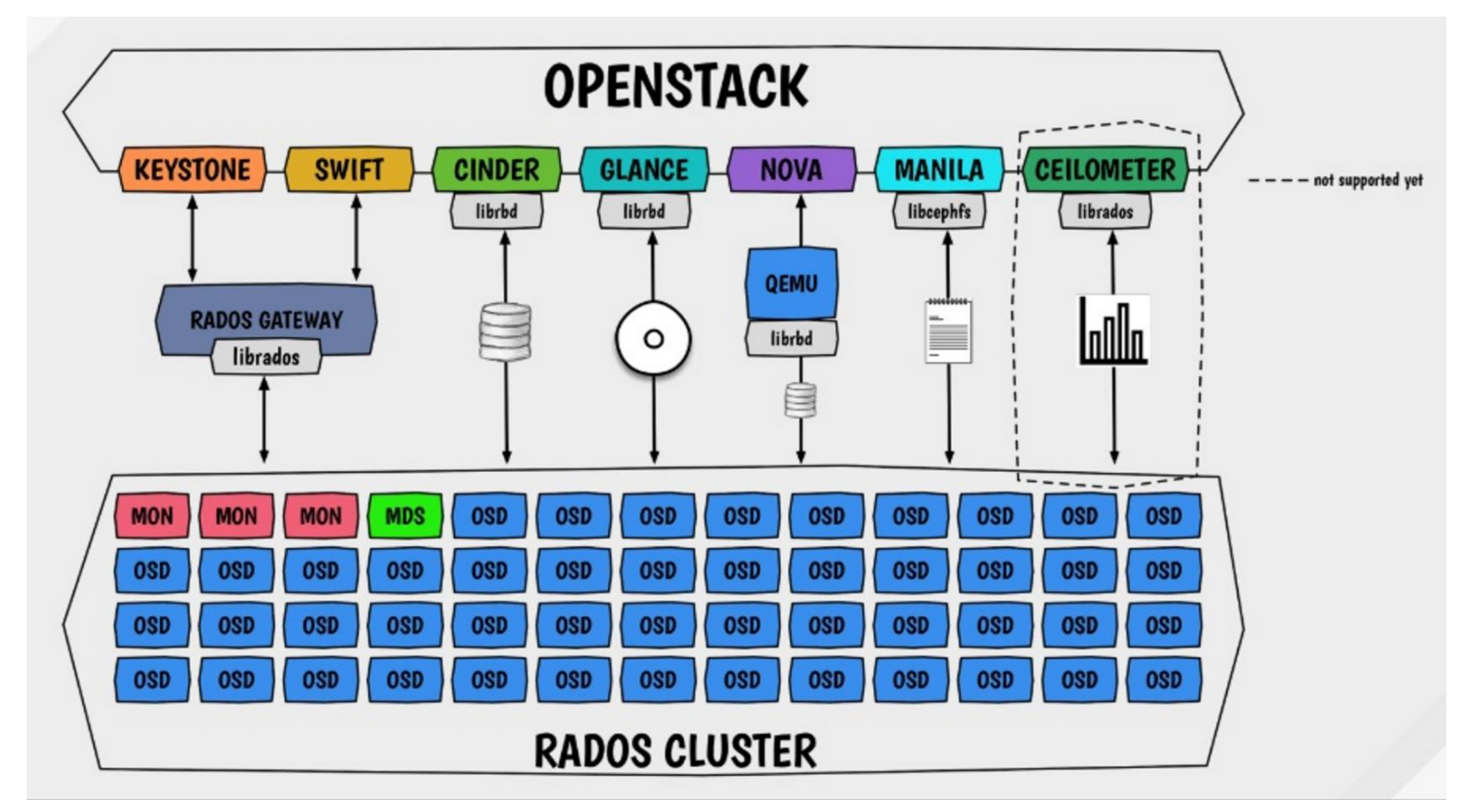

https://www.sebastien-han.fr/blog/2016/05/16/The-OpenStack-Ceph-Galaxy/

### Intégration avec OpenShift

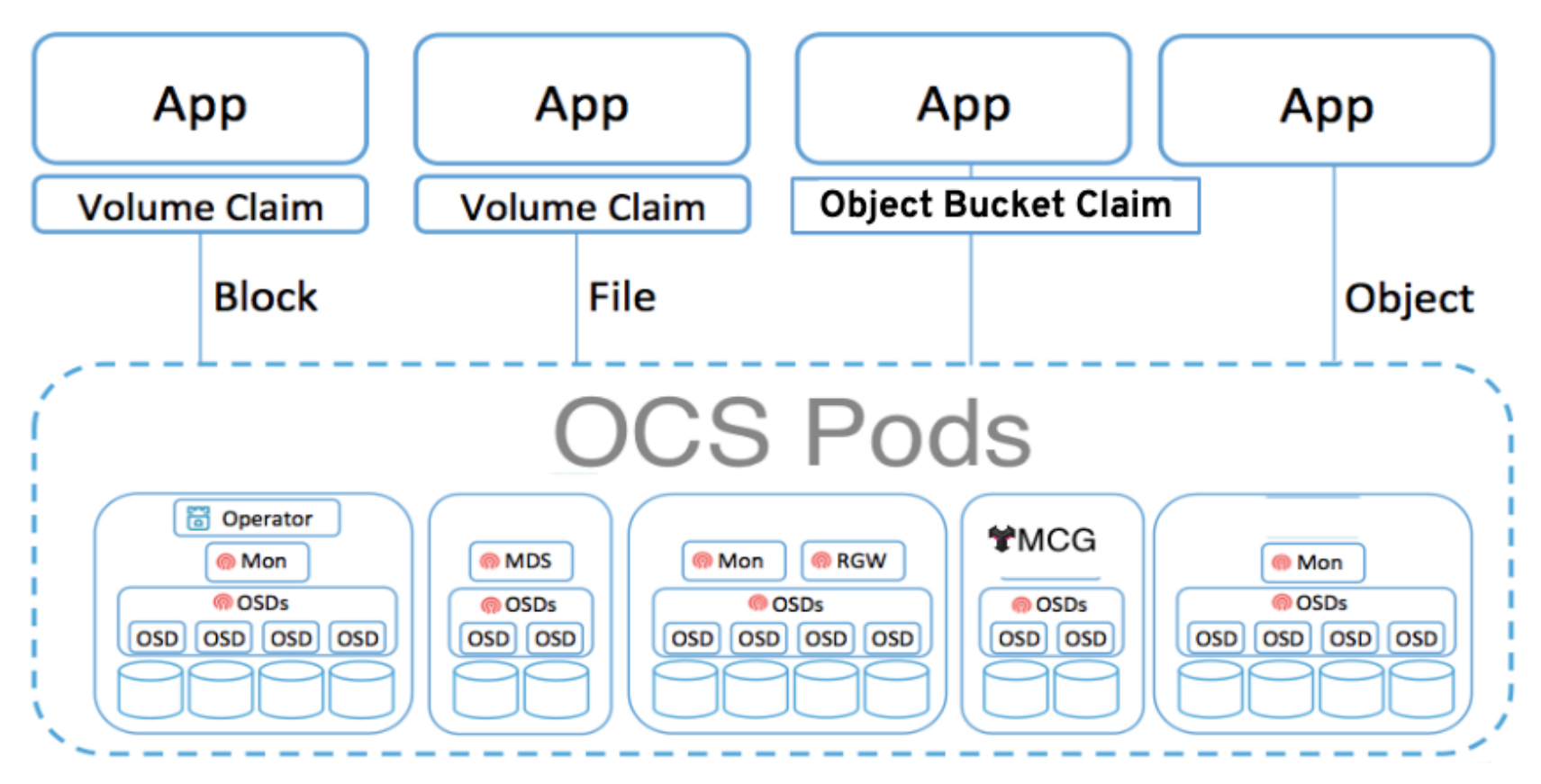

https://cloud.redhat.com/blog/deploying-your-storage-backend-using-openshift-container-storage-4

#### Intégration avec Proxmox

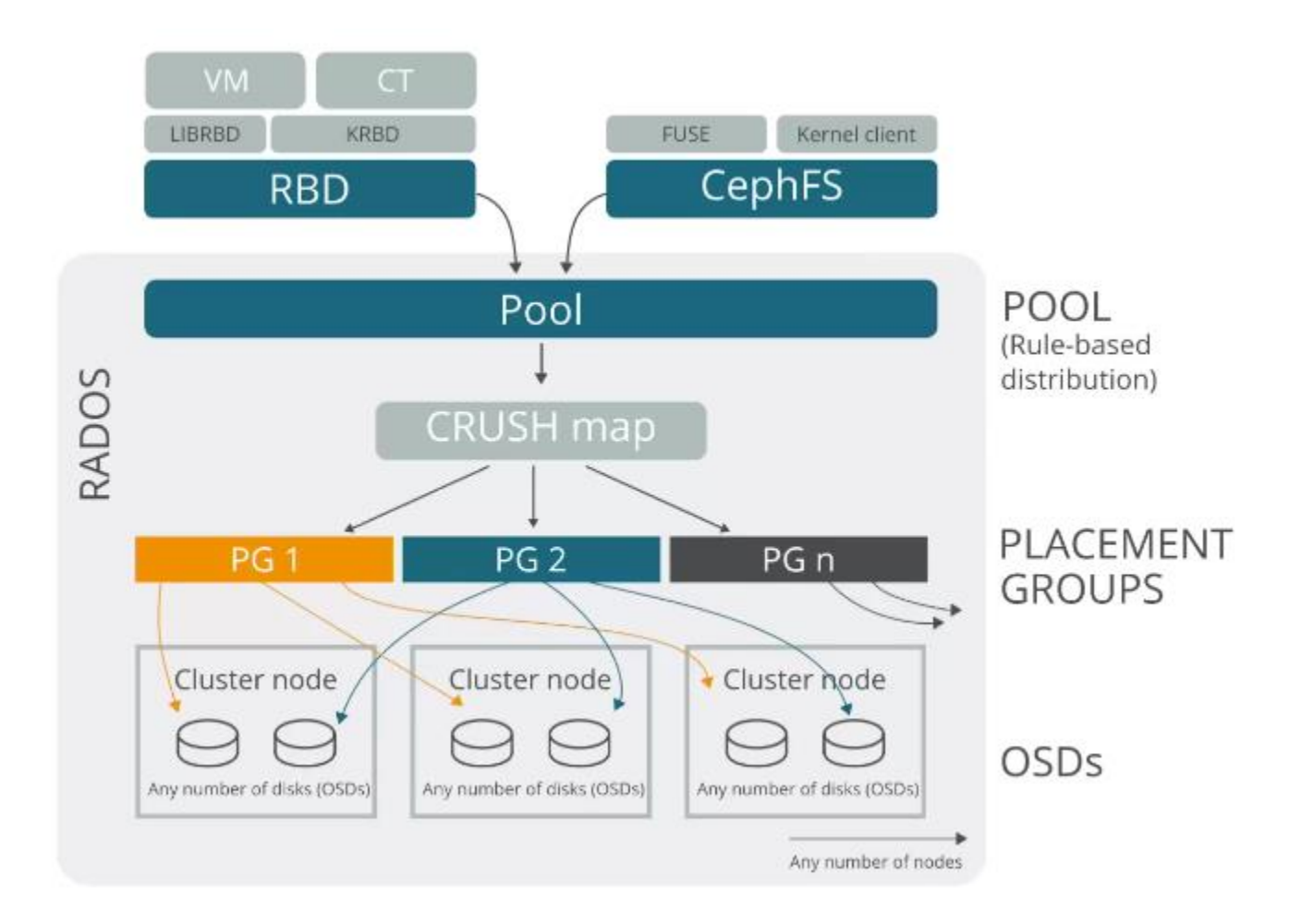

## Placement des données

- Le stockage des objets se fait sur du matériel standard, sans utiliser des contrôleurs RAID.
- Permet une meilleure évolution du matériel (disques de différentes capacités, vitesses, technologies HDD, SSD, NVME, Optane)
- Reconstruction en parallèle =>Temps de reconstruction diminué
- Reconstruction commence sans attendre l'ajout d'un nouveau disque
- Pas besoin d'avoir des disques «hot-spare»
- Pools : Groupe logique pour stocker les objets.
	- Résilience : défini le type de réplications et le nombre de copies/réplicats d'un objet
	- Placement Group (PG) : agrégat d'objets qui permet de déterminer rapidement leurs états (accessibles, valides ou corrompus)
	- Snapshots : état des données à un instant donné. Permet un historique des objets
	- Quota : nombres d'objets ou volume maximum
	- Authentification : règles d'accès en lecture ou écriture pour les clients (service)

# Placement Group (PG)

Les PG sont des fragments d'un pool.

Ils sont composés d'un groupe de daemons OSD qui se surveillent entre eux.

Les PG permettent :

- De monitorer le placement d'objets et leurs métadonnées
- De faciliter l'équilibrage des données dans le pool
- De vérifier l'interconnexion entre ces OSD (~30s)
- La reconstruction des données en cas de panne d'un ODS

Il est possible d'augmenter et de diminuer le nombre de PG d'un pool. Conseils :

- Utiliser un nombre de PG qui soit un multiple de 2.
- Activer l'autoscaling des pg par pool
- Calcul du nombre de PG : PG=(OSD\*100)/poolsize poolsize=nombre de réplicats

# **CRUSH**

- CRUSH signifie «Controlled Replication Under Scalable Hashing»
- Algorithme de placement pseudo-aléatoire
- Calcul rapide, pas de boucle de recherche, déterministe
- Assure la distribution uniforme des informations sur les OSD
- Définit la topologie de l'infrastructure (nœuds de stockage, racks, rangées, Datacenter)
- Définit un poids à chaque OSD et une classe (SATA, SAS, SSD)
- Les clients ne connaissent que les OSD, pas les serveurs ou racks...
- Exemple : matériel avec un mixte en HDD et SSD

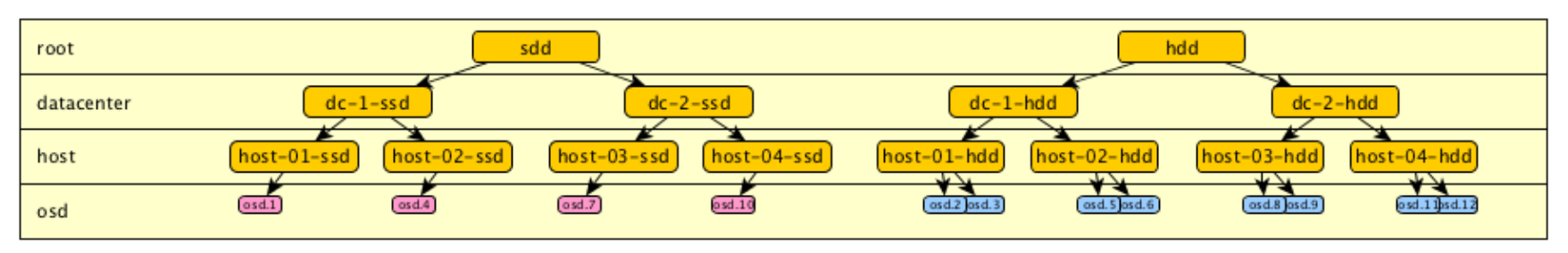

http://cephnotes.ksperis.com/blog/2015/02/02/crushmap-example-of-a-hierarchical-cluster-map

# **CRUSH**

• Détermination de l'OSD en fonction du nom de la ressource

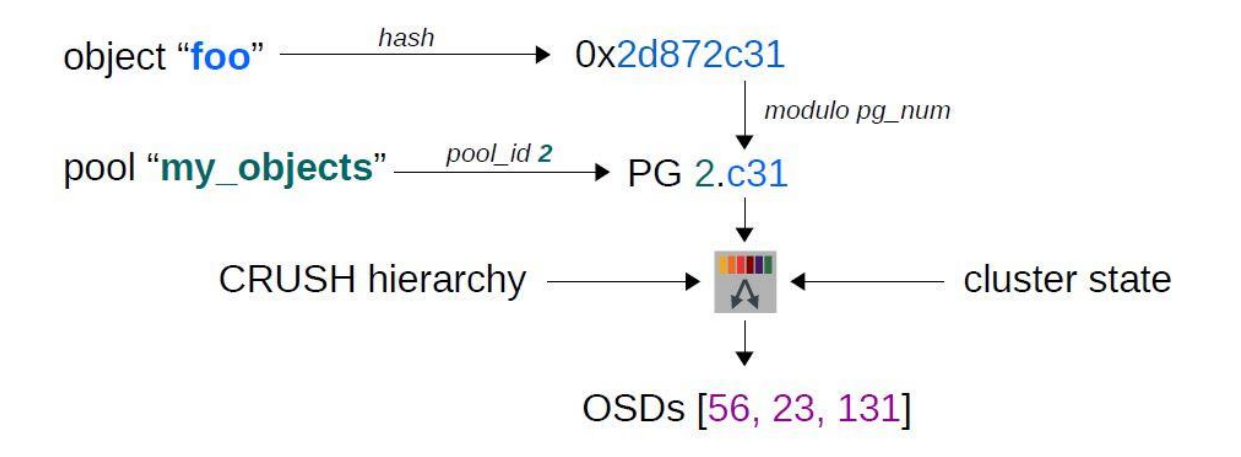

http://www.linux-mag.com/id/7744/

# **CRUSH**

• Exemple avec un pool, une réplication de 2 et une tolérance de panne par serveur.

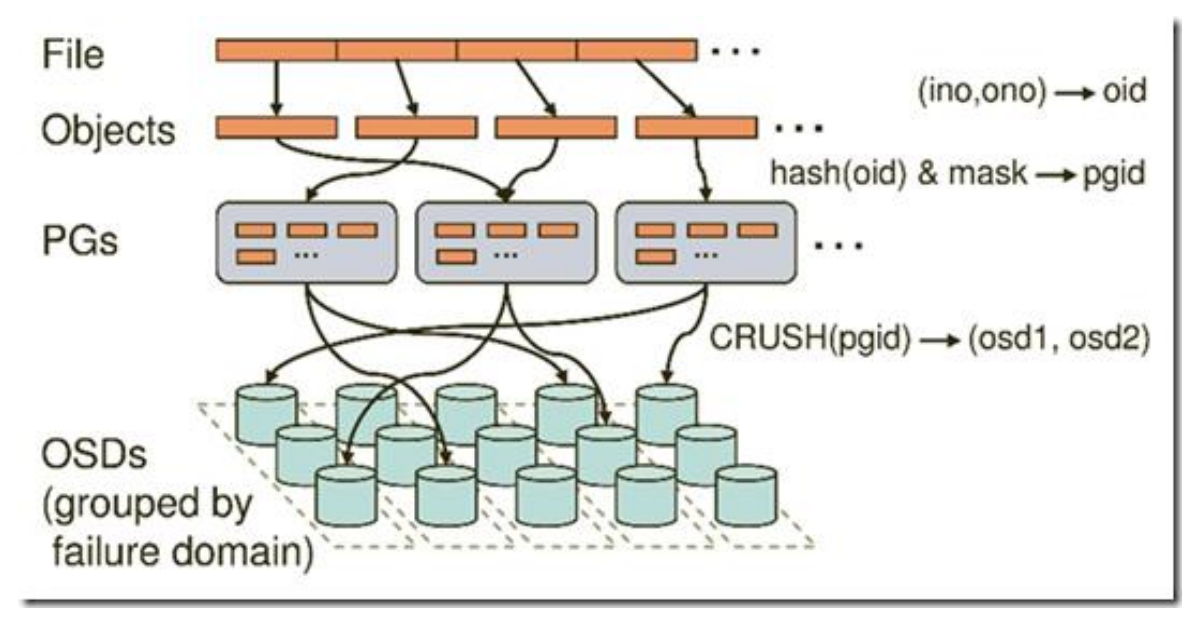

http://www.linux-mag.com/id/7744/

Depuis la version 0.80 Firefly Ceph propose deux types de protection de données :

- **Réplication** : multiples copies de la source
	- Type de réplication le plus utilisé
	- Réplication minimum par 3 pour réparer automatiquement les données détériorées
	- Reconstruction rapide sans nécessité de calcul de parité

#### • **Erasure-code** :

- Les données sont divisées en K fragments, puis combinées avec M fragments de contrôle. L'ensemble est réparties sur différents OSD du cluster.
- Protection équivalente à RAID6 : K=2, M=2 (Diminution de l'overhead à 50%)
- Différents algorithmes disponibles : Jerasure, ISA-l, LRC, shec
- Utilisation du CPU pendant le processus de codage et la reconstruction des données
- Les morceaux sont répartis sur des OSD de différents serveurs => Nécessite au minimum 4 serveurs pour débuter

La protection des données est définie pour chaque pool

Les données sont transférées par l'OSD primaire aux réplicats

Réseau dédié à la réplication => meilleures performances

• Différence entre réplication et Erasure coded

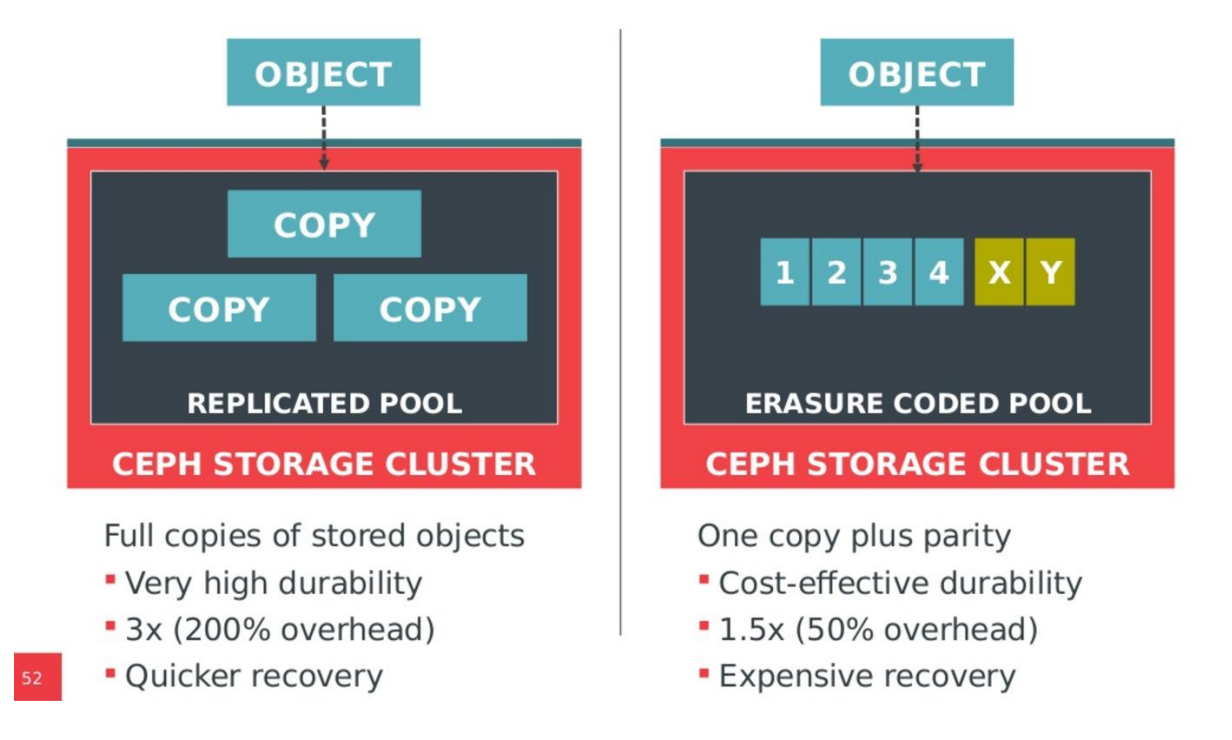

https://www.slideshare.net/sageweil1/20150222-scale-sdc-tiering-and-ec

#### **Object Store Daemon (OSD) Read and Write Flow**

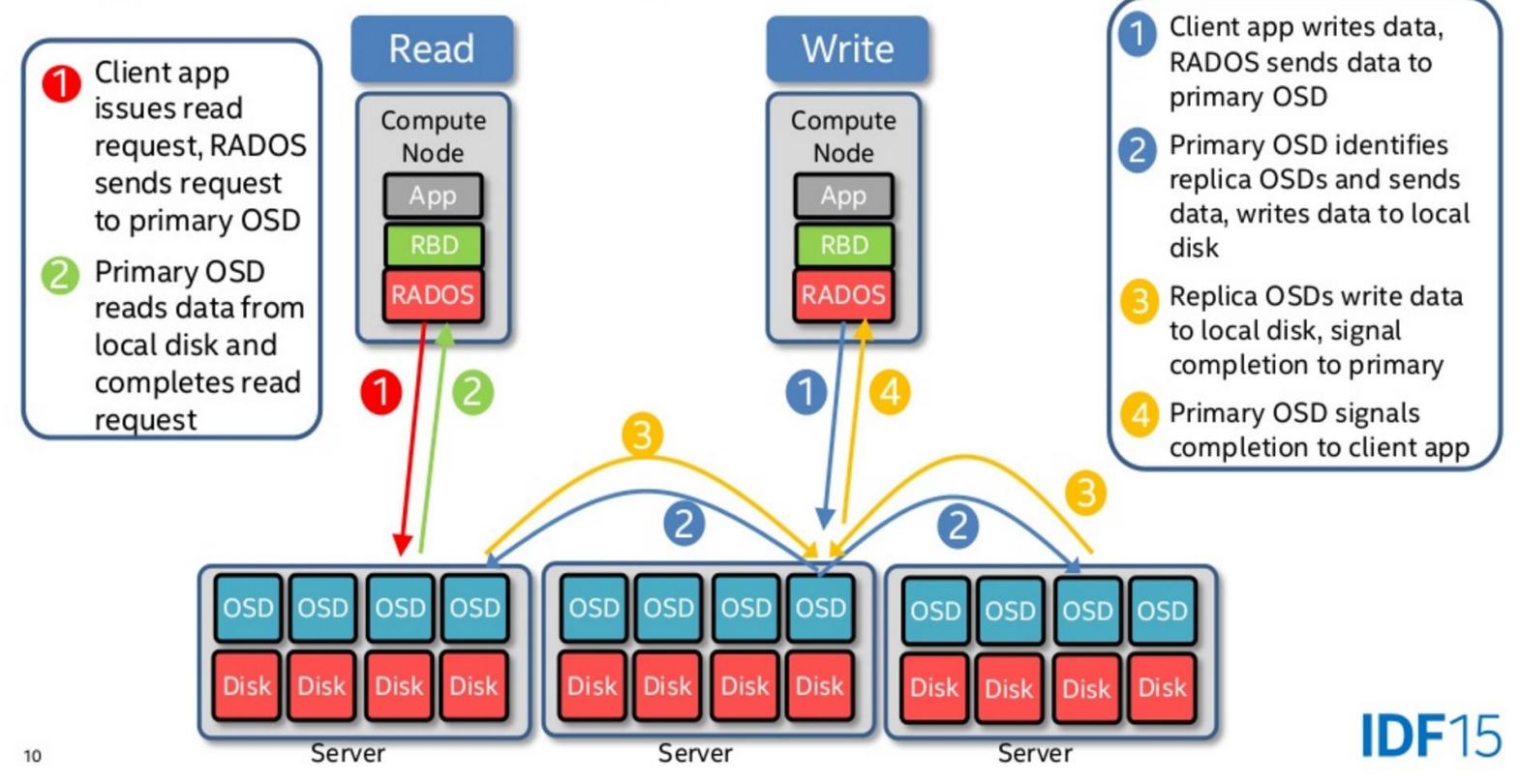

• Cycle de lecture avec l'erasure coding

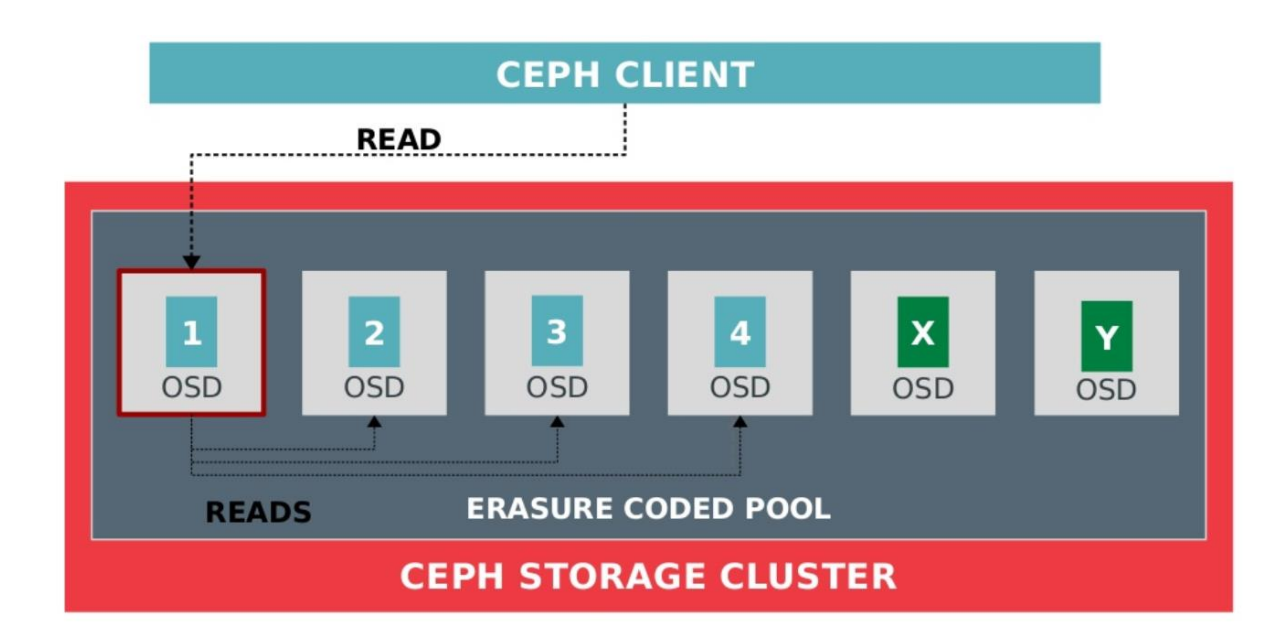

https://www.slideshare.net/sageweil1/20150222-scale-sdc-tiering-and-ec

• Cycle d'écriture avec l'erasure coding

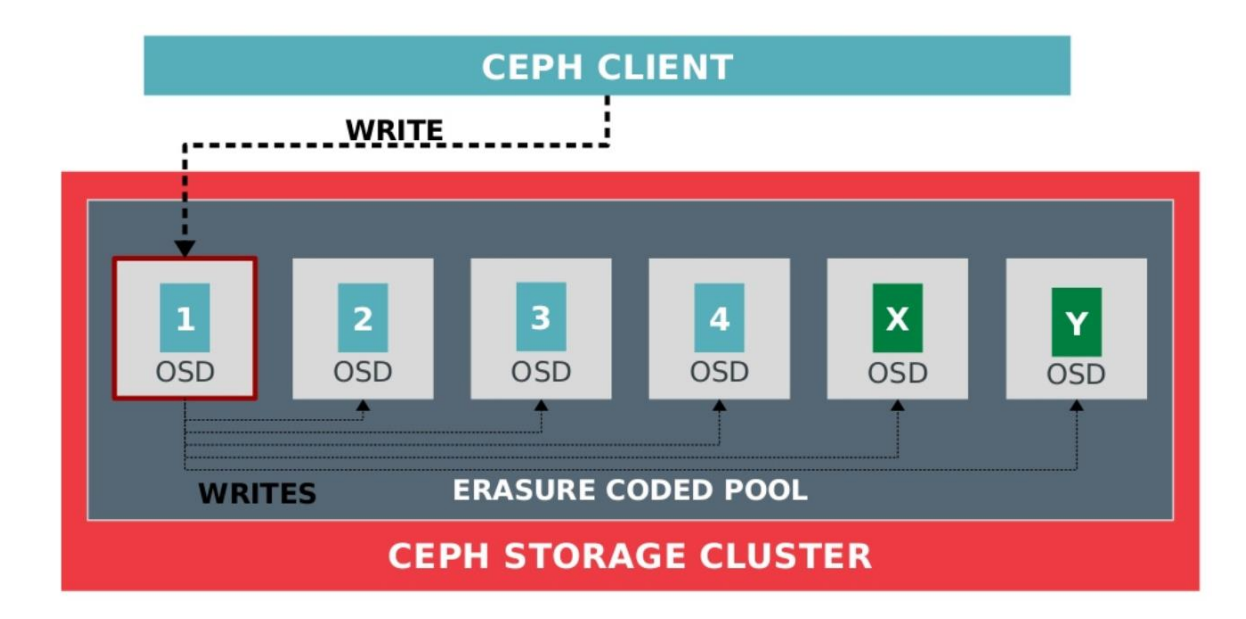

https://www.slideshare.net/sageweil1/20150222-scale-sdc-tiering-and-ec

#### Erasure code espace

- K: bloc de données , M: bloc de parités
- % capacité utile =  $K/(K+M)*100$
- Nombre de servers > K+M

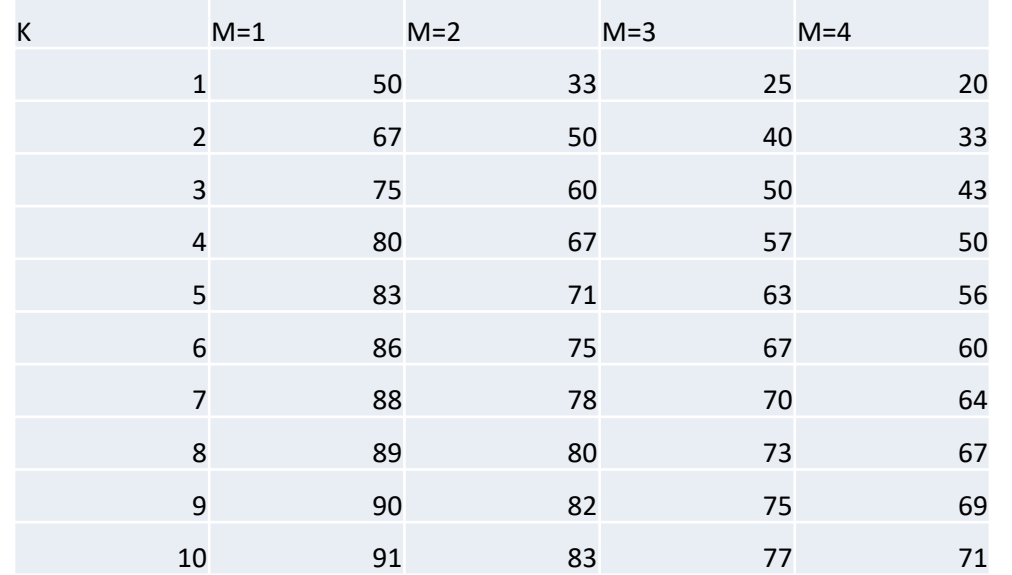

https://docs.ceph.com/en/latest/rados/operations/erasure-code

# **OSD** (Object Storage Device)

Service de stockage des objets, gère la réplication, l'intégrité des données et la récupération si nécessaire

- Les clients CEPH communiquent directement avec les OSD plutôt que par l'intermédiaire d'un serveur centralisé
- Utilisation d'un disque par service
- Evitez l'utilisation de configurations RAID ou de partitionner les disques avec plusieurs OSD
- Différents backend de stockage :
	- FileStore, BlueStore, Seastore
	- Peuvent être mixés dans un même cluster

# FileStore

- Utilisation par défaut jusqu'à Luminous
- Utilisation en production (bien testé et largement utilisé)
- Utilise un journal et le système de fichiers local (XFS, BTFRS, EXT4, ZFS)
- Écriture synchrone dans le journal, puis en mode asynchrone sur le disque=>Provoque une double écriture !
- Optimisation : possibilité de déplacer le journal sur un disque séparé (SSD) pour augmenter les performances.
- Attention : La perte du disque dédié au journal provoque l'arrêt de tous les OSD concernés. Il est plutôt conseillé d'utiliser le Cache Tiering

# **BlueStore**

- Version stable depuis Luminus. Utilisé par défaut.
- Écrit directement les données sur le disque sans passer par un journal
- Utilisation d'un système de fichier simplifié (bluefs)
- Plus de double écriture
- rockDB pour l'enregistrement des métadonnées (énumération plus rapide)
- Augmentation de la taille des caches par OSD (1GB SATA et 3GB SSD par défaut)
- Gain en vitesse d'écriture x2 sur les disques SATA et plus sur les SSD
- Checksums : vérification de la cohérence à chaque lecture. Permet de diminuer les processus en tâche de fond pour vérifier l'état des PG (scrubing)
- Activation de la compression : lz4, snappy, zlib
- Procédure bluestore-migration pour passer de FileStore à BlueStore http://docs.ceph.com/docs/master/rados/operations/bluestoremigration/

#### BlueStore

#### **HDD**

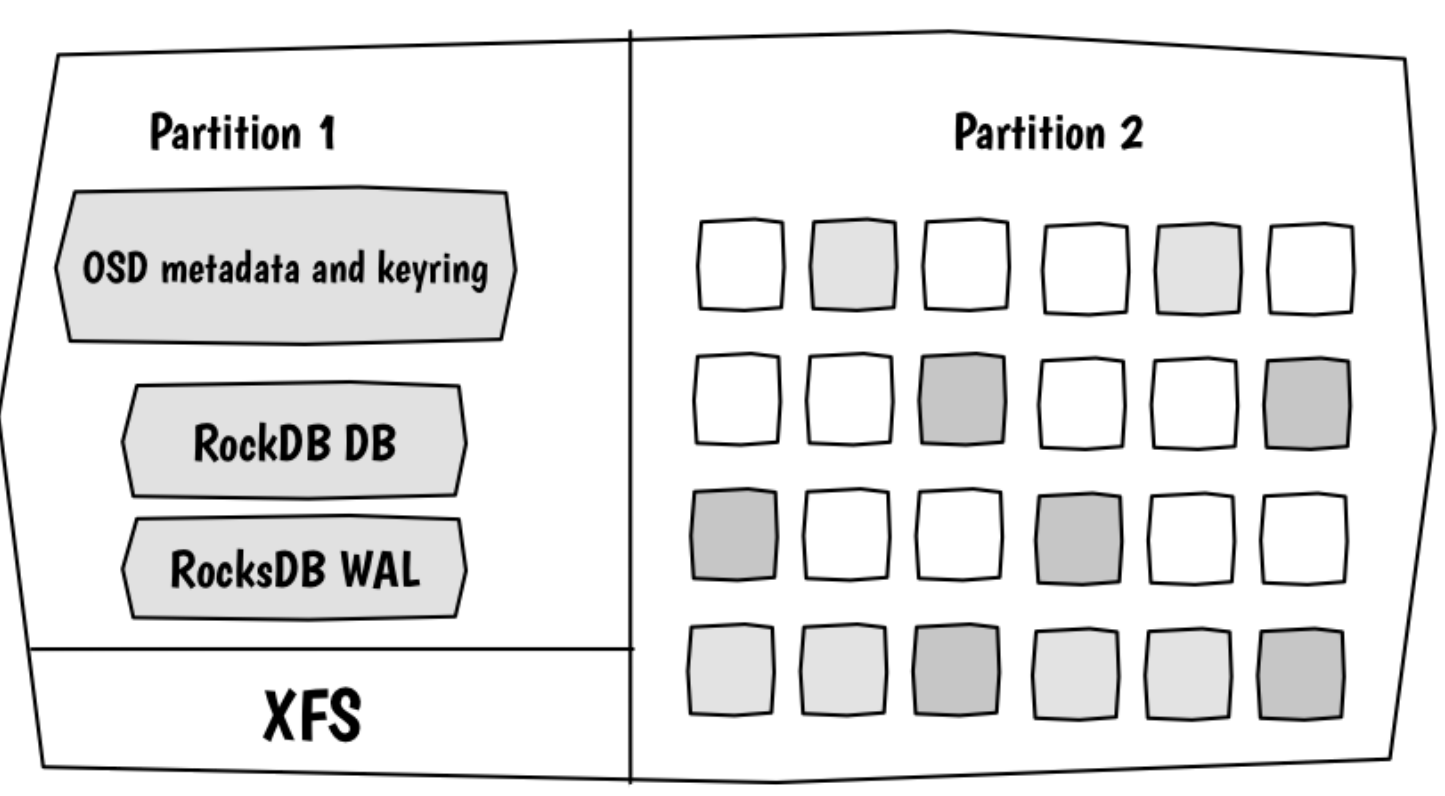

https://www.sebastien-han.fr/blog/2016/03/21/ceph-a-new-store-is-coming/

#### **SeaStore**

Motivations :

- Evolutions du matériel (Fast NVME, Persistant Memory)
- Alignement sur les segments des NVME
- Pas destiné à être utilisé avec les disques HDD
- Minimiser l'utilisation du CPU
- Programmation mono-thread et IO non-bloquant
- Support du Data Plane Development Kit (DPDK), une librairie pour accélérer les traitements de paquets réseaux en mode utilisateurs

# Authentification : CephX

- les MON connaissent
	- les clés de tout le monde
	- les autorisations
- Le client s'authentifie via les MON et demande l'accès aux pools de données
- le MON génère un «secret partagé» limité dans le temps RAPPEL : un client écrit uniquement dans l'OSD primaire qui s'occupe de la réplication (ou du dispatch en EC)
- Protection contre l'attaque « man in the middle », et contre les attaques par re-jeu des paquets
- Fonctionnement proche de kerberos
- Limite:
	- N'est pas destinée à l'authentification des humains
	- Gestion des clés clients-services manuelle

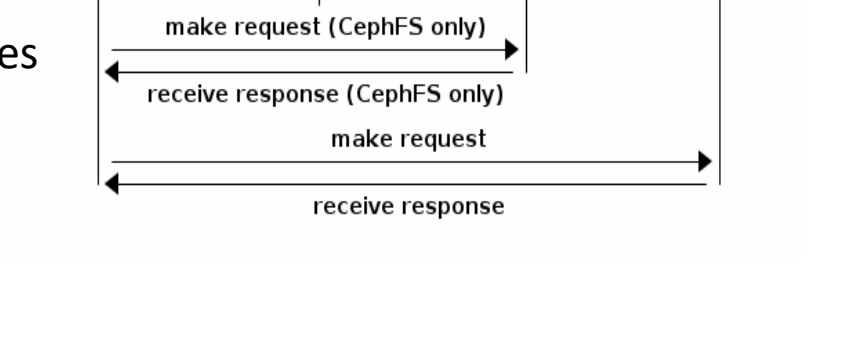

http://docs.ceph.com/docs/firefly/rados/operations/auth-intro/

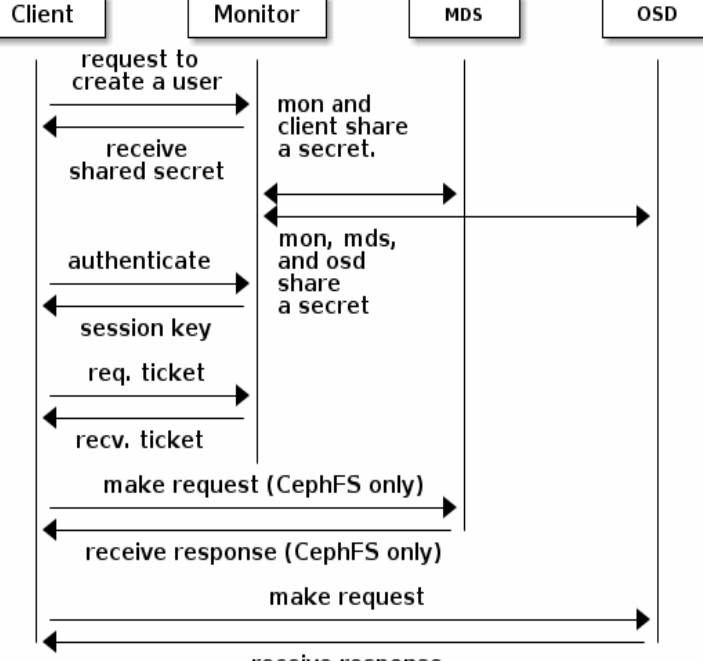

# Ceph mirroring

- Réplication asynchrone
	- Infrastructure différente (stockage ou versions)
	- Protection contre la perte de données ou la défaillance d'un site
	- Diminue le temps de reprise
- Radosgw
	- Par zone (radosgw) ou par bucket (S3-API)
- Rbd-mirroring
	- Réplication active / passive ou active / active
	- Peut synchroniser tout un pool ou sélectionner les images à synchroniser
	- Via un journal ou via des snapshots
- Cepfs-mirroring
	- Par répertoires via l'utilisation des snapshots

# Exemple RBD-mirroring

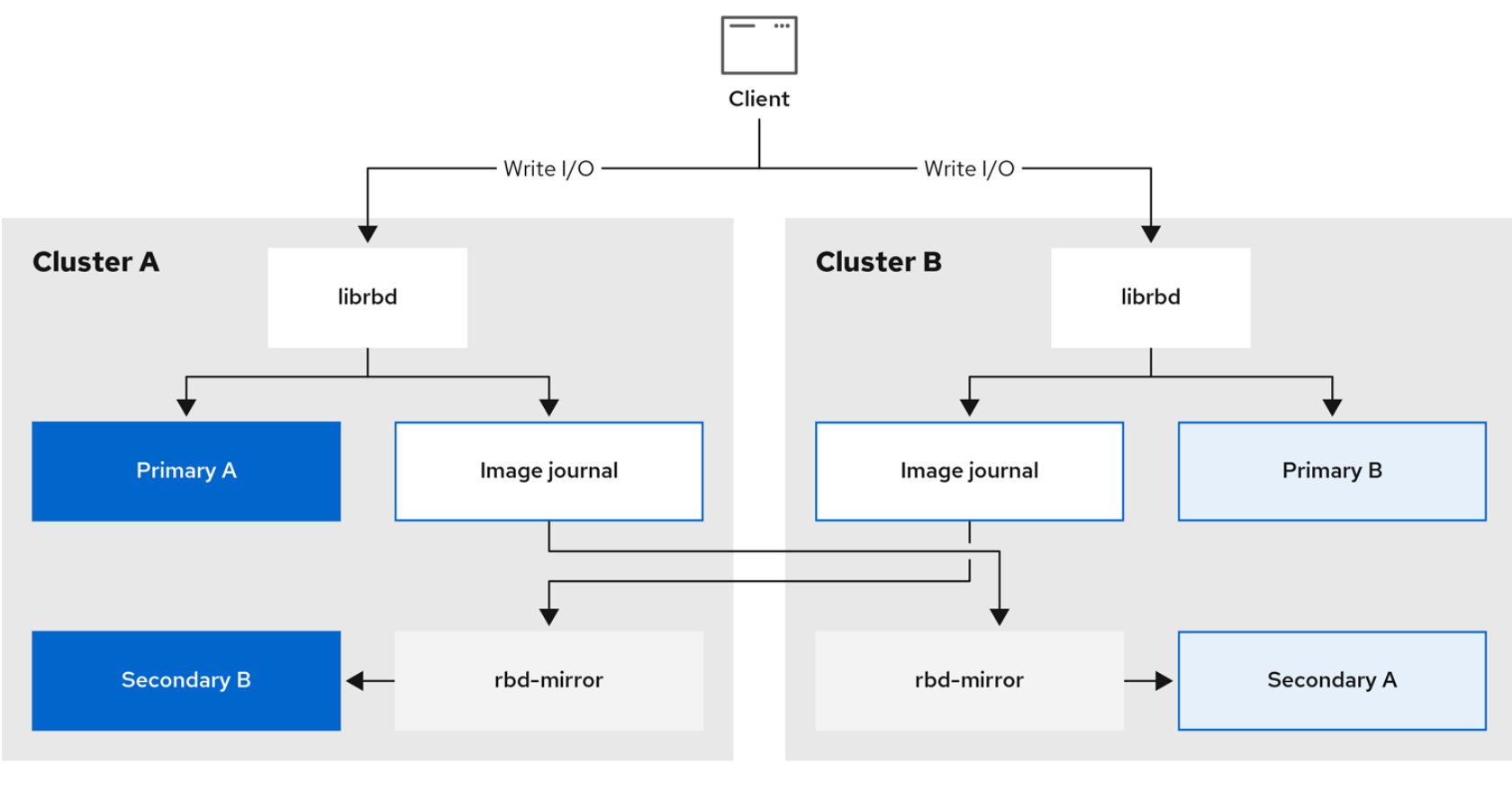

#### Recommandations pour les matériels

- MON, MSD
	- RAM: 2GB par service , CPU: 2 cœurs
- OSD
	- RAM : 4GB par service , CPU 1 à 2 cœurs
	- Ajouter 20% de RAM à la solution pour lisser les pics.
	- Moins de 20 disques par serveur
	- SSD : utilisé pour les journaux. Ne pas dépasser 5 journaux par SSD
- RadosGW
	- Ram: 64GB , CPU 6 à 8
- Contrôleur de disques
	- Activer la configuration en mode RAID0 pour les disques SAS ou SATA, et JBOD pour les disques SSD
- Réseaux
	- $2*10Gb/s$  ou  $1*25Gb/s$
- Documentation
	- <http://docs.ceph.com/docs/master/start/hardware-recommendations/>
	- Dell PowerEdge Performance and Sizing guide for CEPH Storage [http://en.community.dell.com/techcenter/cloud/m/dell\\_cloud\\_resources/20442913](http://en.community.dell.com/techcenter/cloud/m/dell_cloud_resources/20442913)

#### Comparaison de performances Réplication vs. Erasure-coding

- Configuration : disques 4To SAS dans 15 R730xd
- J:JBOD r:RAID0

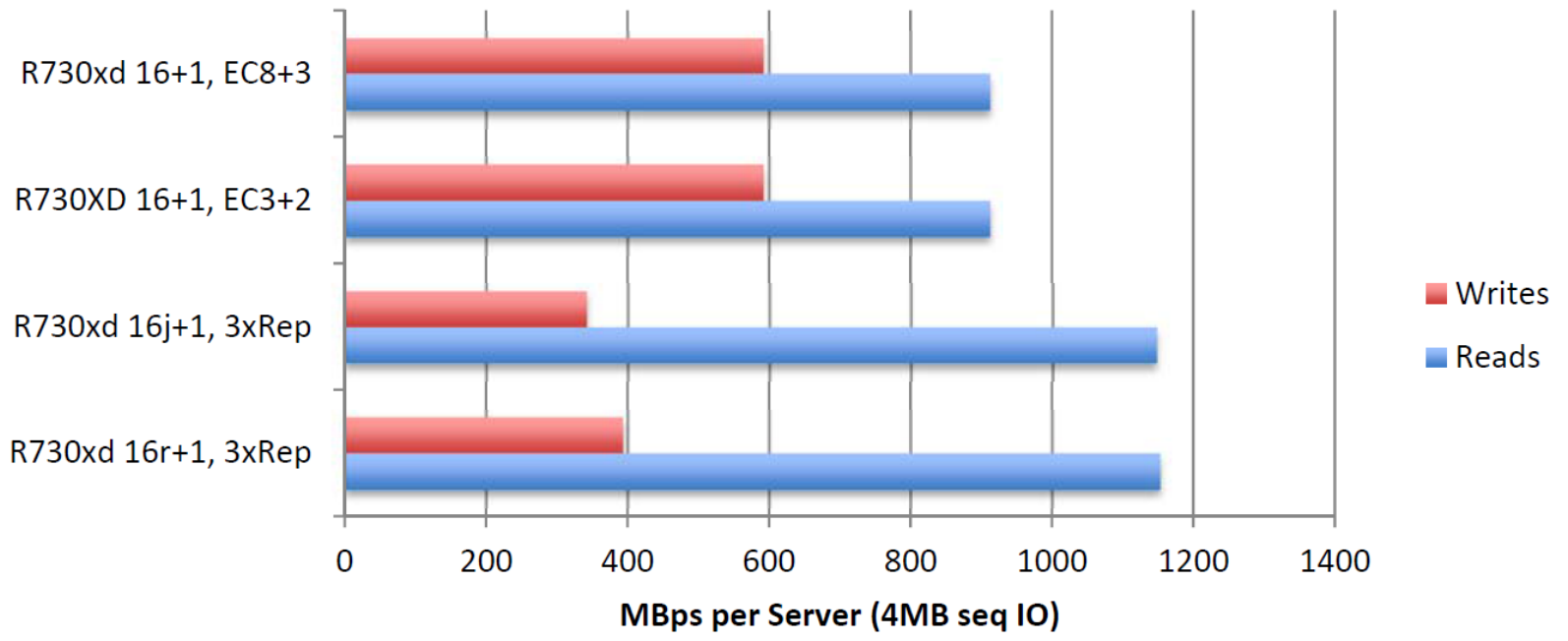

Dell PowerEdge Performance and Sizing guide for CEPH Storage

# GT Ceph @ resinfo

- <https://resinfo.org/ceph>
- Bonne pratique et entraide
- Liste de diffusion
- Café technique
- Cephlab
- ANF CEPH 2022

#### Annexes

- CEPH <http://docs.ceph.com/docs/master/> <https://ceph.io/en/news/blog/>
- Ceph pour entreprise <https://www.youtube.com/watch?v=wLngroWptto>
- Dell PowerEdge Performance and Sizing guide for CEPH Storage [http://en.community.dell.com/techcenter/cloud/m/dell\\_cloud\\_resources/204429](http://en.community.dell.com/techcenter/cloud/m/dell_cloud_resources/20442913) 13
- Retour d'expérience de l'exploitation de CEPH <https://indico.mathrice.fr/event/143/session/2/contribution/6>
- Bluestore performance Scalability ( 3 vs 5 nodes ) [https://ceph.io/en/news/blog/2019/part-3-rhcs-bluestore-performance](https://ceph.io/en/news/blog/2019/part-3-rhcs-bluestore-performance-scalability-3-vs-5-nodes/)scalability-3-vs-5-nodes/
- Ceph Storage at CERN 2021-12-07 Dan van der Ster, Pablo Llopis [https://www.youtube.com/watch?v=pkpTgGsLH\\_s](https://www.youtube.com/watch?v=pkpTgGsLH_s)
- Cephalocon Portland 2022 <https://events.linuxfoundation.org/cephalocon/>